## **Svazek specializovaných map s odborným obsahem**

# **Kvalitativní parametry svrchní lávky dubňanské sloje v bilancované mocnosti s maximálním obsahem popela**   $A^d = 40%$

**(rohatecko – bzenecko - strážnická část jihomoravského lignitového revíru)**

### **1. MAPA BILANCOVANÉ MOCNOSTI**

# **2. MAPA OBSAHU POPELA V BEZVODÉM STAVU PALIVA 3. MAPA OBSAHU PRCHAVÉ HOŘLAVINY V HOŘLAVINĚ**

### *TEXTOVÁ ČÁST*

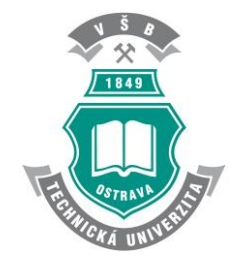

Institut geologického inženýrství Hornicko-geologická fakulta Katedra matematiky a deskriptivní geometrie VŠB – TU Ostrava

Zpracovali: doc. Ing. Jan Jelínek, Ph.D. doc. RNDr. František Staněk, Ph.D. Ing. Juraj Kisztner Mgr. Marcela Jarošová RNDr. Jana Staňková, Ph.D. Říjen 2015

# Obsah

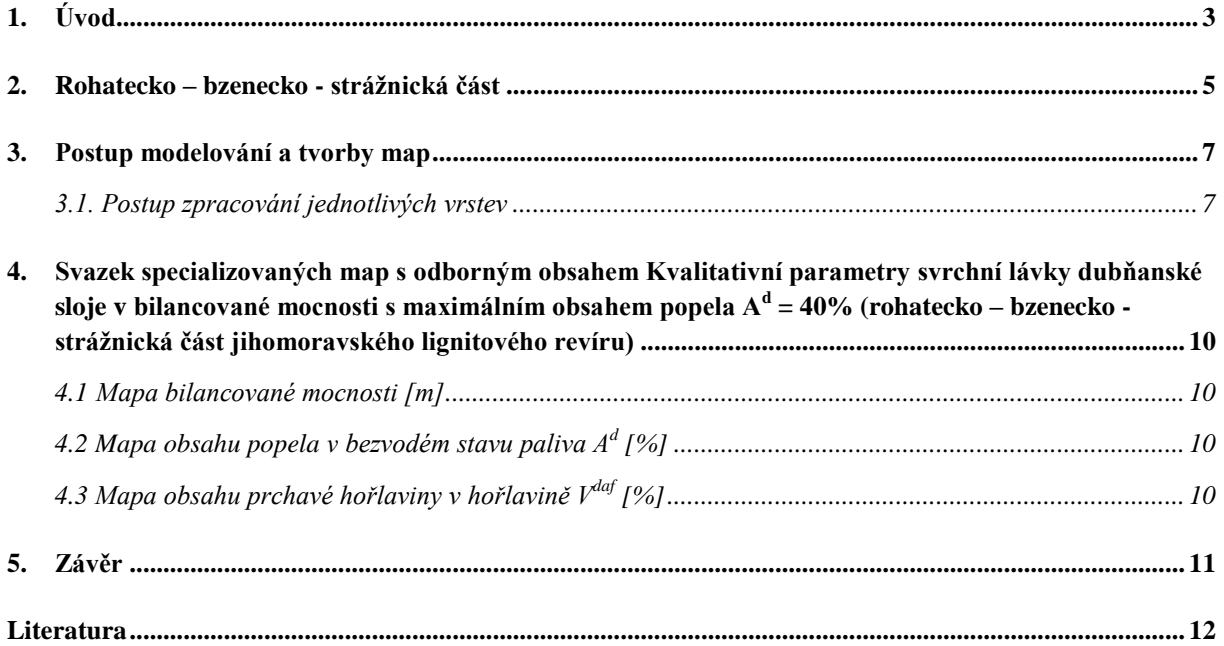

## <span id="page-2-0"></span>**1. Úvod**

Svazek specializovaných map s odborným obsahem byl zpracován v návaznosti na projekt Grantové agentury České republiky č. 105/06/1264 s názvem "Digitální model jihomoravského lignitového revíru – vzor moderního komplexního hodnocení ložiska uhlí s perspektivou budoucí exploatace" a využívá výsledky jeho řešení. Cílem projektu bylo vytvoření digitálního modelu jihomoravského lignitového revíru (dále JLR) a jeho využití pro komplexní hodnocení ložiska, určení jeho morfologie a rozložení jednotlivých ložiskových atributů. Na základě vytvořeného modelu lze následně provádět variantní zhodnocení - odhady zásob lignitu jednotlivých částí ložiska podle různých hodnot limitních parametrů podmínek využitelnosti. Pro zpracování a grafické znázornění dat uložených v ložiskové databázi (s údaji z více než 3000 vrtů) se využívají především statistické, geostatistické a grafické metody s cílem dosažení modelu ložiska co možno nejvíce se blížícímu realitě.

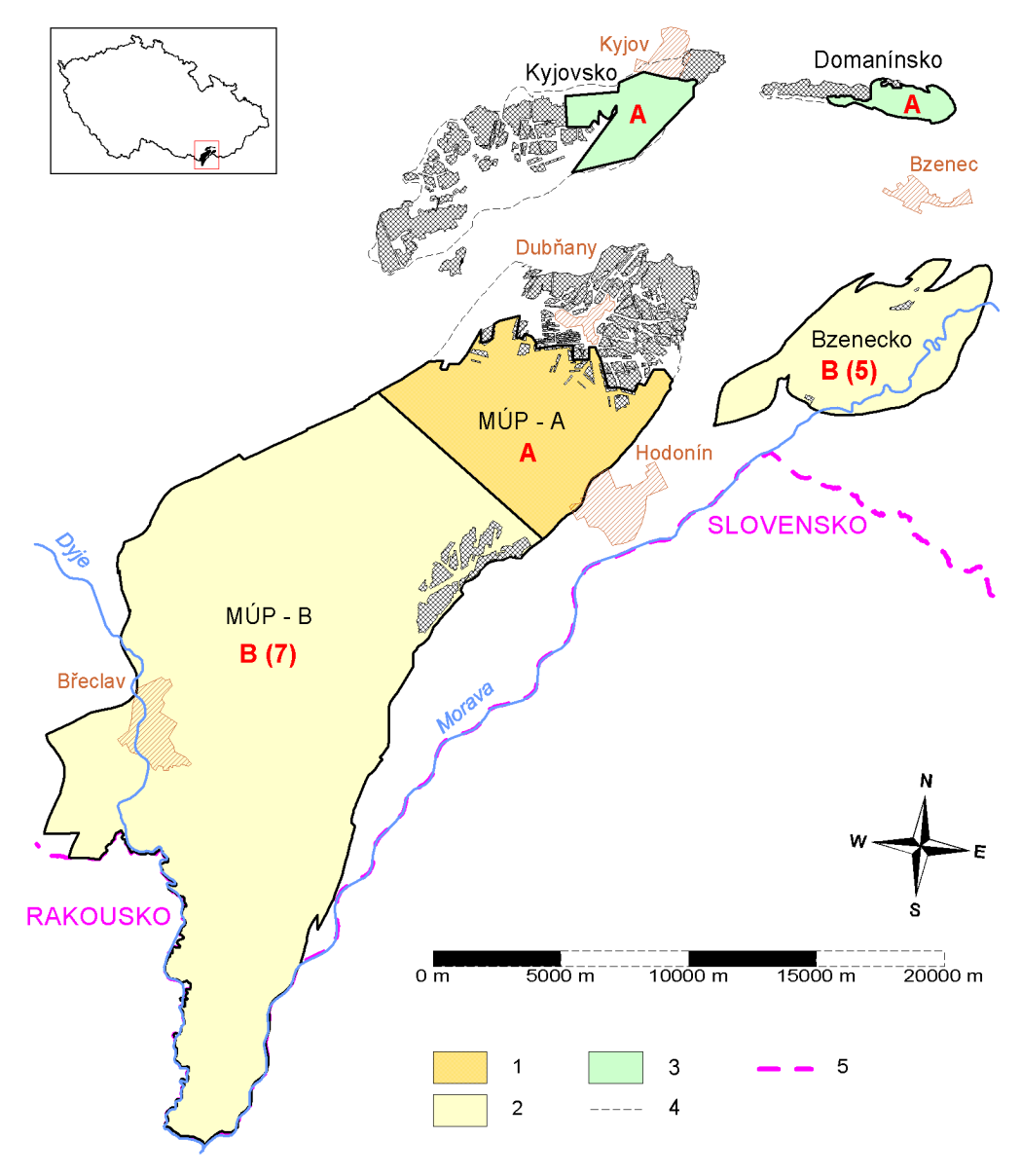

*Obr. 1: Rozdělení a označení oblastí jihomoravského lignitového revíru. Legenda: 1 - dubňanská sloj jednotná A; 2 - dubňanská sloj rozčleněná do lávek B (číslo udává počet modelovaných vrstev); 3 - kyjovská sloj jednotná A; 4 - přirozená hranice výskytu sloje mimo zájmové oblasti; 5 - státní hranice; MÚP - moravská ústřední prohlubeň; šedá šrafa - vytěžené části slojí.*

Jihomoravský lignitový revír je území, ve kterém se v české části vídeňské pánve vyskytují lignitové sloje. Revír se nachází v jv. části České republiky a sestává ze dvou částí s kyjovskou slojí a dvou částí s dubňanskou slojí. Za jihomoravský lignitový revír se označuje území, ve kterém se v moravské části vídeňské pánve vyskytují v pannonských vrstvách dvě ekonomicky významné sloje velmi slabě prouhelněného hnědého uhlí – lignitu: kyjovská sloj (dále KS) a dubňanská sloj (dále DS).

Jihomoravský lignitový revír sestává ze čtyř dílčích, od sebe oddělených částí (obr. 1). Ve dvou částech se vyskytuje KS: větší hovoransko – kyjovská část (dále Kyjovsko) a menší kelčansko – domanínská část (dále Domanínsko). Dvě části obsahují DS: moravská ústřední prohlubeň (dále MÚP), která je největší dílčí částí JLR s největšími zásobami lignitu a menší rohatecko – bzenecko – strážnická část (dále Bzenecko). Podrobnější popis JLR přináší Jelínek et al. (2011, 2014).

Modelování ložiska uhlí se opírá o výsledky předchozí identifikace a korelace slojí zastižených průzkumnými díly. Způsob modelování respektuje základní vlastnosti sedimentárních těles (vrstevnatost vyznačující se skokovými změnami vlastností hornin na kontaktu vrstev, výrazná převaha plošných rozměrů nad mocností apod.) s možným ovlivněním dalšími geologickými jevy (eroze, tektonické porušení apod.). Při vytváření modelu ložiska byla provedena rekonstrukce tektonické mapy dubňanské a kyjovské sloje a současně vytvořena představa o tektonickém vývoji této části vídeňské pánve.

Předkládaný svazek specializovaných map s odborným obsahem rohatecko–bzenecko-strážnické části jihomoravského lignitového revíru je zpracován s ohledem na další možné využití uhelné hmoty oblasti, neboť k tomu jsou nutné znalosti základních vlastností uhlí nejen z hlediska kvality, ale i prouhelnění. Jsou zde zpracovány mapy rozložení (izolinií) následujících parametrů: bilancované mocnosti (m) svrchní lávky dubňanské sloje, obsahu popela v bezvodém stavu  $A<sup>d</sup>$  (%) v této mocnosti a obsahu prchavé hořlaviny v hořlavině V<sup>daf</sup> (%) v uhlí této mocnosti v pěti různých mapách, odpovídajících mocnosti geologické a mocnostem pro maximální obsah popela  $A<sup>d</sup>$  postupně 50 %, 40 %, 35 % a 30 % v průzkumných dílech.

Při tvorbě specializovaných map s odborným obsahem byl využíván programový systém pro tvorbu modelu uhelného ložiska a jeho následného hodnocení (IPSHUL) vyvinutý na Institutu geologického inženýrství Hornicko-geologické fakulty VŠB-TU Ostrava v rámci řešení výše zmíněného projektu GA ČR.

### <span id="page-4-0"></span>**2. Rohatecko – bzenecko - strážnická část**

Má elipsovitý tvar, protáhlý ve směru JZ – SV. Je 12 km dlouhá a maximálně 5,5 km široká. Dubňanská sloj byla v minulosti dobývána dvěma doly – dolem Jan u Rohatce a dolem Littner v s. části ložiska. Vydobyté plochy na Bzenecku jsou velmi malé.

Dubňanská sloj je na Bzenecku omezena jednak tektonicky, jednak výchozy, ve v. části vyhluchnutím. Na S je v z. úseku omezena tektonicky, ve v. úseku výchozy. Na J je omezena výchozy, které jsou však zakryty kvartérními sedimenty. Severozápadní okraj je intenzivně tektonicky porušen. Sloj je v centrální části ploše uložena, směrem k okrajům se úklon zvětšuje na 3 až 5°, v nejstrmějších úsecích dosahuje úklon 7 až 8°. Maximální hloubka uložení dubňanské sloje ve střední části ložiska je 160 m.

Sloj se štěpí na tři genetické uhelné lávky označené zdola nahoru L1, L3, L5. Tyto lávky jsou odděleny proplástky P2 a P4 (viz obr. 2). Proplástek P2 s průměrnou mocností 2 m rozděluje dubňanskou sloj z ložiskového hlediska na dvě slojové lávky: spodní lávkou je genetická lávka L1, svrchní slojovou lávku tvoří lávky L3 a L5 včetně proplástku P4, který často, zvláště v z. části, vykliňuje. Díky proplástku P2, jehož maximální mocnost zjištěná vrtem je 4,21 m, dosahuje geologická mocnost dubňanské sloje přes 8 m. Místy však i proplástek P2 vykliňuje. Proplástky ve sloji většinou tvoří uhelnatý jíl nebo jíl s uhelnou příměsí, kromě toho je proplástkem i tmavě šedý jíl a slín. Proplástkem P2 může být i zelenošedý jíl, ojediněle písek. Vyskytují se v něm také polohy s hojnou faunou přecházející do lumachely.

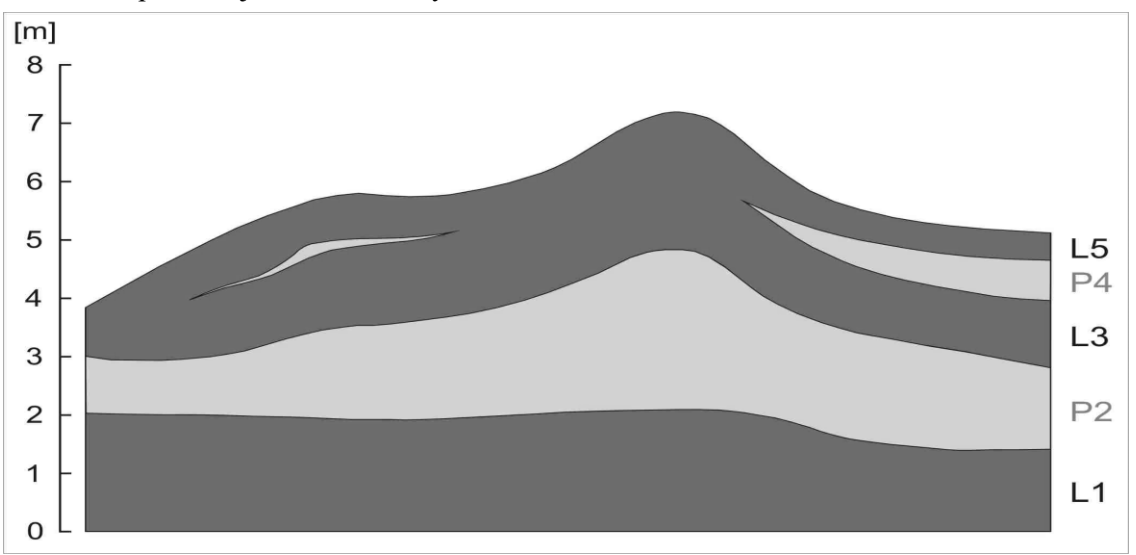

*Obr. 2: Schematické znázornění vývoje uhelných lávek (L) a proplástků (P) dubňanské sloje na Bzenecku.*

Od května 1955 do května 1956 se uskutečnil rozsáhlý ložiskový průzkum Bzenecka, při němž bylo vyhloubeno 284 vrtů (viz obr. 3). Z toho bylo 190 vrtů vyhloubeno systémem counterflush (CF) a 94 vrtů bylo jádrových systému Craelius (CR). V mělčích částech ložiska byly nasazeny CR soupravy, v hlubších částech ložiska soupravy CF. Hustota vrtné sítě byla v s. polovině ložiska 500 x 250 m, v j. polovině ložiska 250 x 250 m.

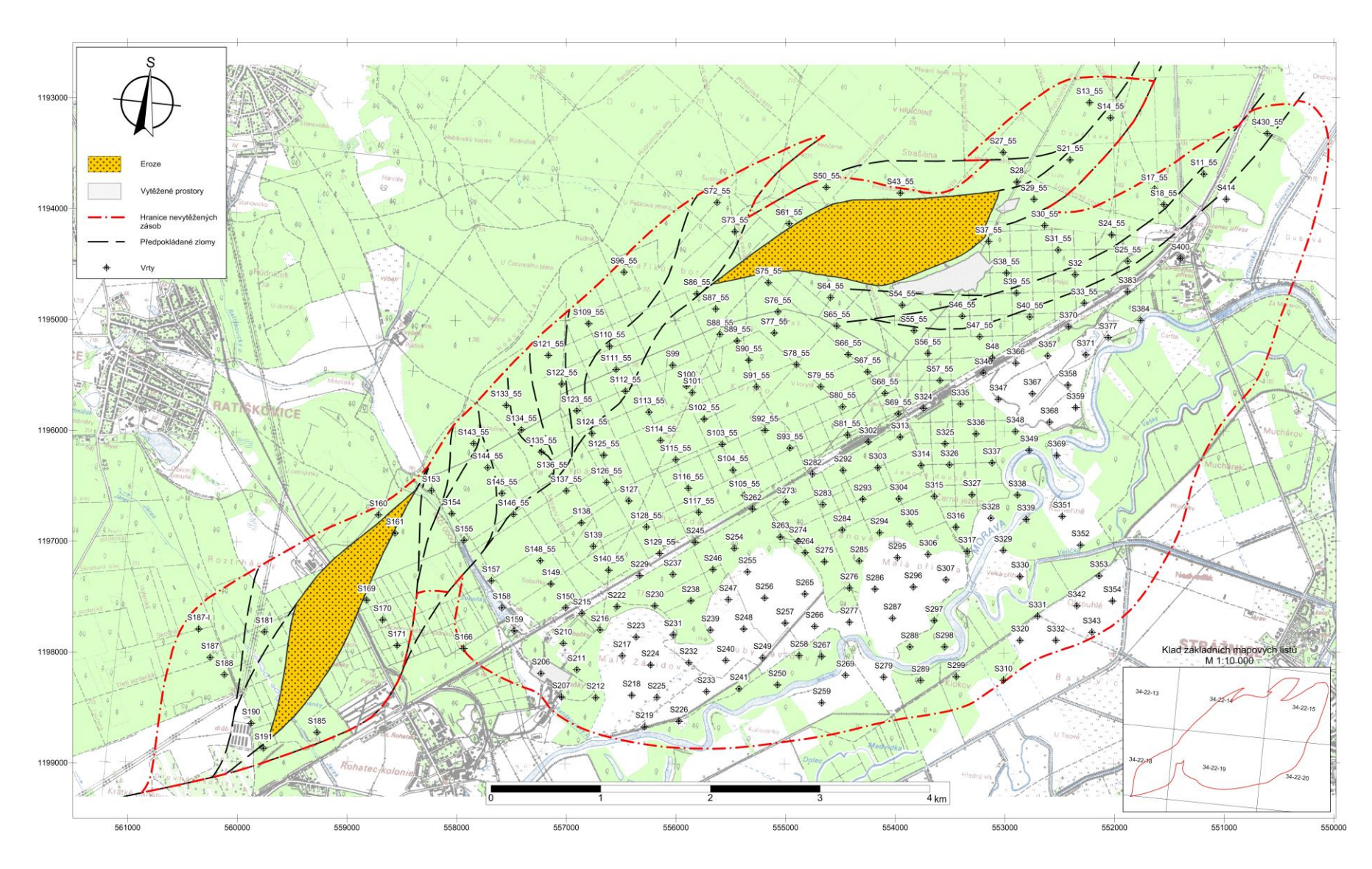

*Obr. 3: Pozice vrtů, vytěžených prostor a oblasti nevytěžených zásob zpracovávané oblasti nad topografickou mapou.*

### <span id="page-6-0"></span>**3. Postup modelování a tvorby map**

V některých částech JLR je sloj jednotná (obr. 1 - oblast A), v některých částech se vyskytují oblasti s větším počtem mocnějších proplástků rozdělujících sloj do až čtyř samostatných uhelných lávek, tedy sedmi horizontů (obr. 1 - oblast B). Základním modelem ložiska je tzv. geologický model, který charakterizuje geologický vývoj ložiska a stanovuje prostorové rozmístění uhelných poloh na ložisku. Na jeho základě se následně vytvářejí variantní modely podle kvality uhlí (tzv. bilancované modely), které respektují prostorové rozmístění uhelných poloh popsané geologickým modelem. Prvotním úkolem je proto vytvoření geologického modelu ložiska.

Při vytváření geologického modelu ložiska se z dat v jednotlivých průzkumných dílech uložených v ložiskové databázi identifikují a korelují geologické (genetické) uhelné i neuhelné horizonty (s odpovídající geologickou mocností [m]) – uhelná sloj (pro oblast A), popřípadě uhelné lávky a proplástky (pro oblast B). Výsledky identifikace a korelace geologických horizontů jsou spolu s průměrnými hodnotami ložiskových parametrů v těchto polohách uloženy do ložiskové databáze. Výběru poloh předchází výběr jednoznačných kvalitativních parametrů pro jednotlivé hloubkové úseky, neboť tyto údaje mohou být získávány z různých typů vzorků (segmenty, sesypy, sesypy segmentů, kontrolní analýzy apod.) a v mnoha případech jsou mnohoznačné.

Vlastní identifikaci a korelaci uhelných slojí prováděl ložiskový geolog na základě svých zkušeností a představ. Jako podklady mu sloužily různé grafické výstupy vytvořené na základě údajů ložiskové databáze, například petrografické profily vrtů a detaily slojí. Tyto výstupy byly vykreslovány jedním z modulů programového systému IPSHUL na základě klasifikace hornin, přechodných hornin a uhlí včetně způsobu jejich grafické reprezentace tak, jak je popsal Honěk et al. (2003).

V rámci uhelných geologických horizontů byly v jednotlivých průzkumných dílech prováděny s pomocí modulu IPSHUL výběry bilancovaných poloh (s odpovídající bilancovanou mocností [m]) podle limitního maximálního obsahu popela A<sup>d</sup> postupně 50 %, 40 %, 35 % a 30 % a zjištění průměrných hodnot dalších ložiskových parametrů  $(A^d - \text{obsah popela v bezvodém stavu paliva [%],$  $Q_i^r$  - výhřevnost v původním stavu paliva (přepočtená na jednotný stav veškeré vody  $W_t^r = 45 %$ ) [MJ.kg<sup>-1</sup>], S<sub>t</sub><sup>d</sup> - obsah veškeré síry v bezvodém stavu paliva [%], As<sup>d</sup> - obsah arsenu v bezvodém stavu paliva [g.t<sup>-1</sup>], Q<sub>s</sub><sup>daf</sup> - spalné teplo hořlaviny (v bezvodém a bezpopelovém stavu paliva) [MJ.kg<sup>-1</sup>], V<sup>daf</sup> obsah prchavé hořlaviny v hořlavině (v bezvodém a bezpopelovém stavu paliva) [%])) v těchto polohách. Výsledky výběru bilancovaných poloh byly rovněž ukládány do ložiskové databáze. Na základě těchto údajů byly následně vytvářeny zmíněné variantní bilancované modely ložiska (dále označované postupně M50, M40, M35 a M30). Bohužel databáze neobsahuje všechny technologické parametry v dostatečném množství pro všechny oblasti. Proto byly vytvořeny specializované mapy s odborným obsahem pouze pro mocnost (geologickou či bilancovanou),  $A<sup>d</sup>$  - obsah popela v bezvodém stavu paliva [%] a V<sup>daf</sup> - obsah prchavé hořlaviny v hořlavině (v bezvodém a bezpopelovém stavu paliva) [%].

#### <span id="page-6-1"></span>*3.1. Postup zpracování jednotlivých vrstev*

Jednou ze základních úloh statistického rozboru i volby dalších metod zpracování je studium charakteru statistické distribuce vstupních dat. Jen na základě správného popisu distribuce lze odhadnout statistické charakteristiky a realizovat další zpracování. Je známým faktem, že empirické distribuce většiny veličin popisujících geologická tělesa nevyhovují běžně uvažovanému normálnímu rozdělení, ale že mají distribuci asymetrickou. Přitom je ale normální distribuce základní podmínkou použití mnoha dalších matematických postupů.

V procesu modelování uhelné sloje, případně lávky sloje, jsou z nepravidelně rozmístěných průzkumných bodů interpolovány hodnoty jednotlivých ložiskových atributů do pravidelné sítě bodů – tzv. gridu. Jelikož se jedná o lineární matematické postupy, je nezbytné, aby vstupní údaje byly rozloženy normálně. V IPSHUL je statistickým testem dobré shody Kolmogorova – Smirnova indikováno, pokud vstupní soubor dat nevyhovuje normální distribuci. V IPSHUL je následně provedena tzv. kvantilová (grafická) transformace vstupního souboru pomocí kumulovaných četností (empirické distribuční funkce) a distribuční funkce normovaného normálního rozdělení (dále NNR) tak, že výsledný soubor má požadované NNR, následně se provede interpolace vybranou interpolační metodou a hodnoty gridu jsou pak programově zpětně transformovány (Deutsch, 2002).

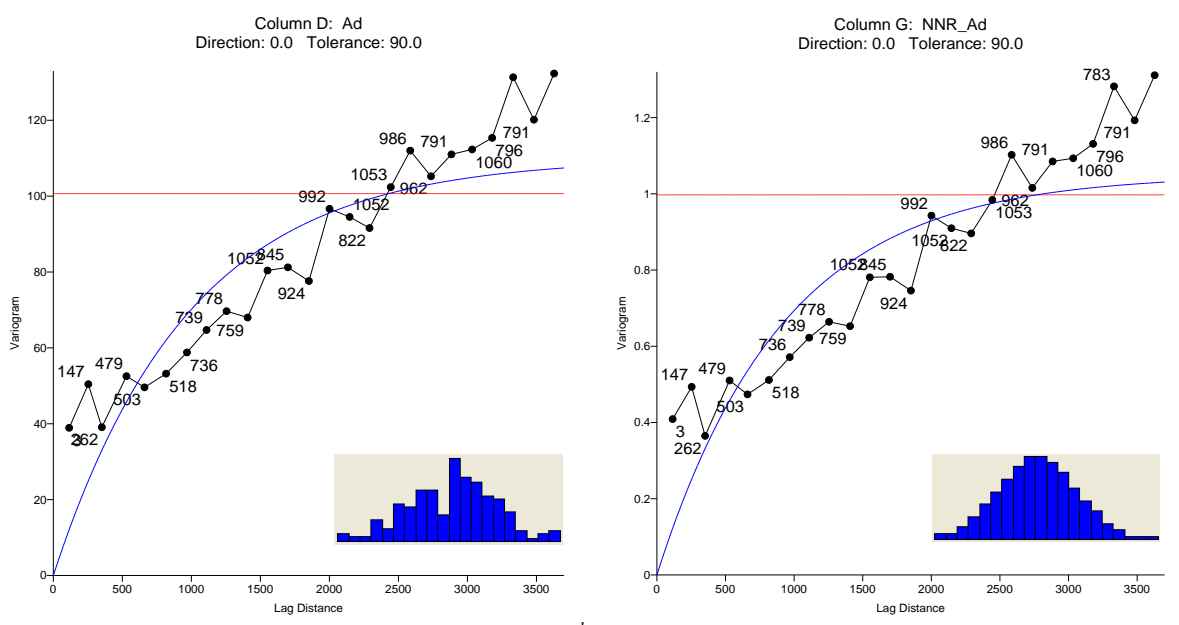

**Obr. 4:** *Experimentální variogramy obsahu popela A<sup>d</sup> s exponenciálním teoretickým modelem variogramu se znázorněním distribuce hodnot – původní vstupní hodnoty (vlevo) a převedené do NNR (vpravo).*

Dalším krokem je tvorba experimentálních variogramů a nalezení vhodného teoretického modelu variogramu každého parametru jednak z původních hodnot a jednak z hodnot převedených do NNR v prostředí programu Surfer (obr. 4). Přitom se také zjišťuje případná anizotropie pole. Výsledky geostatistické strukturální analýzy jsou pak použity při interpolaci jednotlivých atributů uhelné sloje v průběhu vytváření modelu sloje či lávky sloje pro tvorbu odpovídajících gridů. Výběr interpolační metody má značný vliv na výsledný model ložiska a tím i na množství vypočtených zásob suroviny. K usnadnění výběru vhodné interpolační metody využívá programový systém IPSHUL metodu cross validation, může do něj vstupovat až 5 různých typů teoretických modelů variogramu pro původní hodnoty a 5 různých typů teoretických modelů variogramu pro hodnoty převedené do NNR. Testování se provádí pro konečnou množinu různých interpolačních metod (inverzních vzdáleností, krigování, plochy minimální křivosti aj.), navíc každá z nich může mít variantně nastaveny parametry výpočtu.

| Pořadí  |                                                                             | Číslo           | Střední<br>Střední chyba Rozptyl chyb |                                     |             | Koeficient     | směrodatná    |
|---------|-----------------------------------------------------------------------------|-----------------|---------------------------------------|-------------------------------------|-------------|----------------|---------------|
| metody: | Název metody:                                                               | metody:         | kvadratická                           | odhadu:                             | odhadu:     | asymetrie chyb | odchylka chyb |
|         |                                                                             |                 | chyba odhadu:                         |                                     |             | odhadu:        | odhadu:       |
|         | 1 NNR, Kri lin                                                              | 4               | 1.048268872                           | $-0.018464382$                      | .047927938  | -0.342670922   | 1.023683515   |
|         | $2$ <sup>Kri lin</sup>                                                      |                 |                                       | 1.06166899 -0.004439916 1.061649277 |             | $-0.172795958$ | 1.030363663   |
|         | 3 1D3                                                                       |                 |                                       | 1.083798703 -0.024190454            | 1.083213525 | $-0.607618329$ | 1.040775444   |
|         | 4 NNR, ID3                                                                  | 17              |                                       | 1.11340368 -0.031108838             | 1.11243592  | $-0.756975839$ | 1.054720778   |
|         | 5 ID3 aniz.                                                                 | 8               | 1.153147272                           | $-0.022356808$                      | 1.152647446 | $-0.288699338$ | 1.073614198   |
|         | 6lID <sub>2</sub>                                                           | 31              | 1.157810512                           | 0.001554484                         | .157808095  | $-0.773983916$ | 1.076014914   |
|         | 7 Model2, C:\Grant05_n\IPSHUL_2008\Bumerang\Mocnost_exp_nug.srf             | 10 <sup>1</sup> | 1.170183387                           | -0.005139183 1.170156976            |             | $-0.419852455$ | 1.081737942   |
|         | 8 NNR, ID3 aniz.                                                            | 21              | 1.179344884                           | $-0.026140858$                      | 1.17866154  | $-0.561873517$ | 1.085661798   |
|         | 9 NNR, Model6, C:\Grant05_n\IPSHUL_2008\Bumerang\Mocnost_exp_NNR.srf        | 22              |                                       | 1.179610884 -0.022061062            | 1.179124193 | $-0.348083714$ | 1.085874852   |
|         | 10 NNR, Model7, C:\Grant05_n\IPSHUL_2008\Bumerang\Mocnost_exp_nug_NNR.srf   | 23              |                                       | 1.180357332 -0.011008442            | 1.180236146 | -0.697041701   | 1.086386739   |
|         | 11 Model4, C:\Grant05_n\IPSHUL_2008\Bumerang\Mocnost_power.srf              | 12 <sup>1</sup> | 1.184579414                           | -0.004562164                        | 1.1845586   | $-0.487411702$ | 1.088374292   |
|         | 12 NNR, Model10, C:\Grant05_n\IPSHUL_2008\Bumerang\Mocnost_sfer_NNR.srf     | $\overline{26}$ |                                       | 1.186074323 -0.024613409            | 185468503   | $-0.266535297$ | 1.088792222   |
|         | 13 NNR, Model9, C:\Grant05 n\IPSHUL 2008\Bumerang\Mocnost power NNR.srf     | 25              | 1.188984448                           | -0.010535121                        | 188873459   | $-0.701614676$ | 1.09035474    |
|         | 14 NNR, ID2                                                                 | 16              | 1.192576752                           | $-0.002536735$                      | .192570317  | $-0.800065949$ | 1.092048679   |
|         | 15 ID2 aniz.                                                                |                 | 1.2113344                             | 0.008078687                         | .211269135  | -0.643853594   | 1.100576728   |
|         | 16 NNR, Model8, C:\Grant05_n\IPSHUL_2008\Bumerang\Mocnost_pentasfer_NNR.srf | 24              | .213508871                            | $-0.024089565$                      | 1.212928564 | $-0.226276795$ | 1.101330361   |
|         | 17 Model1, C:\Grant05_n\IPSHUL_2008\Bumerang\Mocnost_exp.srf                | 9               | 1.219533847                           | -0.010123372                        | .219431365  | $-0.097884915$ | 1.104278663   |
|         | 18 NNR, ID2 aniz.                                                           | $\overline{20}$ | .244994387                            | 0.002353939                         | 1.244988846 | $-0.740446984$ | 1.115790682   |
|         | 19 Model3, C:\Grant05_n\IPSHUL_2008\Bumerang\Mocnost_pentasfer.srf          | 11              | .255525209                            | $-0.010929315$                      | .255405759  | $-0.004015575$ | 1.120448909   |
|         | 20 Model5, C:\Grant05_n\IPSHUL_2008\Bumerang\Mocnost_sfer.srf               | 13              | .300587421                            | -0.013219644                        | 300412662   | -0.031398972   | 1.140356375   |
|         | 21 ID1                                                                      | $\overline{2}$  | .3332639                              | 0.027395002                         | .332513414  | -0.667130767   | 1.154345448   |
|         | 22 ID1 aniz.                                                                | 6               | .342182059                            | 0.030356511                         | .341260541  | $-0.674501038$ | 1.158128033   |
|         | 23 NNR ID1                                                                  | 15              | .343481705                            | 0.006859874                         | .343434647  | $-0.658963212$ | 1.159066282   |
|         | 24 NNR, ID1 aniz.                                                           | 19              | 1.349363305                           | 0.010620202                         | .349250516  | $-0.674113518$ | 1.161572432   |
|         | 25 NNR, PMK                                                                 | 18              |                                       | .454987452 -0.020141912             | .454581756  | $-0.617194079$ | 1.206060428   |
|         | $26$ PMK                                                                    | 51              |                                       | 464321461 0.001432686               | 464319408   | $-0.651651493$ | 1.210090661   |

*Tabulka 1: Tabulka s výsledky testování interpolačních metod pomocí metody cross-validation pro mocnost. Symboly interpolačních metod jsou přejaty z práce Staněk et al. 2008.*

Výsledky testování se zobrazují v samostatném okně programu, zároveň se vytváří soubor s podrobnými výsledky testování ve formě tabulky (viz tabulka 1) a také histogramy četností chyb odhadu včetně srovnání s normální distribucí (obr. 5). Vybranou metodou se automaticky vypočte grid zpracovávaného atributu (postupně všechny sledované atributy ve všech vrstvách geologického modelu i všech modelů bilancovaných) v dané oblasti (mimo vytěžené prostory a oblasti eroze), který se dále používá v procesu modelování ložiska. Dále je proveden detailní výpočet zásob v blocích podle platných podmínek využitelnosti ve shodě s horním zákonem.

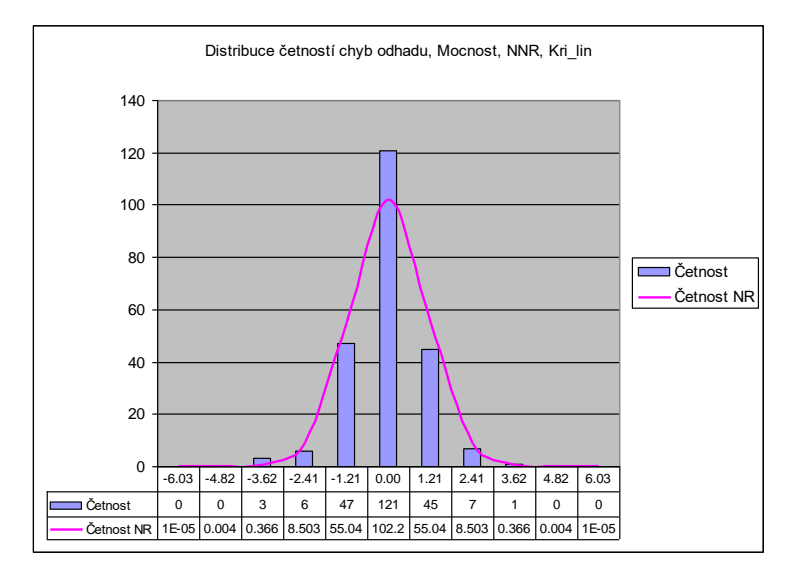

*Obr. 5: Histogram četností chyb pro mocnost (hodnoty převedeny do NNR) a metodu kriging s lineárním teoretickým modelem variogramu včetně srovnání s normální distribucí.*

## <span id="page-9-0"></span>**4. Svazek specializovaných map s odborným obsahem Kvalitativní parametry svrchní lávky dubňanské sloje v bilancované mocnosti s maximálním obsahem popela A d = 40% (rohatecko – bzenecko - strážnická část jihomoravského lignitového revíru)**

#### <span id="page-9-1"></span>*4.1 Mapa bilancované mocnosti [m]*

<span id="page-9-2"></span>Mapa SLDS-RBS-M40-1 znázorňuje pomocí izolinií a plošné barevné výplně bilancovanou mocnost analyzované svrchní lávky dubňanské sloje. Bilancovaná mocnost se v centrální části zájmového území pohybuje v rozmezí 1,5 až 2,5 metry. V celé centrální i jihozápadní části je situace stejná. Obecně lze říci, že na západě je mocnost nejnižší (kolem 0,5 až 1 m) a východním směrem hodnota postupně narůstá na 1 až 2 metry. Podobný trend lze sledovat i dále na východ, kde hodnota pozvolně narůstá z 2,5 metru na 3,5 metru.

### *4.2 Mapa obsahu popela v bezvodém stavu paliva A d [%]*

<span id="page-9-3"></span>Mapa SLDS-RBS-M40-2 znázorňuje pomocí izolinií a plošné barevné výplně obsah popela v bezvodém stavu paliva (A<sup>d</sup>). Nejnižší hodnoty popela se nacházejí v centrální části. Zde se hodnota popela pohybuje v rozmezí 20 – 30 %. Jen ojediněle kolem vrtů je hodnota vyšší cca 50 %. Jihozápadním směrem je již obsah popela velmi proměnlivý. Na většině území se pohybuje v rozmezí 20 – 60 %. Východní oblast od linie vrtů S332 S55\_55 vykazuje prudký nárůst popelnatosti. Hodnoty od této linie rychle narůstají z 30 % až na 60 %.

### *4.3 Mapa obsahu prchavé hořlaviny v hořlavině Vdaf [%]*

Mapa SLDS-RBS-M40-3 znázorňuje pomocí izolinií a plošné barevné výplně obsah prchavé hořlaviny v hořlavině. Obsah prchavé hořlaviny ve svrchní lávce dubňanské sloje na většině zájmového území se pohybuje v rozmezí 61 až 63 %. Lokálně kolem vrtů hodnoty klesají až pod 50 %. Podobné to je i s vysokými hodnotamy. Ty jsou také lokálně vázány kolem určitých vrtů. Nejvyšší hodnota se vyskytuje ve vrtě S258, přes 83 %.

### <span id="page-10-0"></span>**5. Závěr**

Svazek specializovaných map s odborným obsahem rohatecko – bzenecko – strážnické části JLR byl vytvořen z výsledků ložiskového průzkumu tohoto území. Základní ložiskový průzkum dubňanské sloje zpracovávané oblasti probíhal v letech 1955 – 1956.

Pro svazek specializovaných map byly sestaveny dílčí mapy rozložení (izolinií) následujících parametrů: bilancované mocnosti svrchní lávky dubňanské sloje [m], obsahu popela v bezvodém stavu  $\mathbf{\hat{A}}^{\text{d}}(\%)$  v této mocnosti a obsahu prchavé hořlaviny v hořlavině  $\mathbf{V}^{\text{daf}}(\%)$ .

Z vytvořených map vyplývá, že bilancovaná mocnost svrchní lávky dubňanské sloje v zájmové oblasti se v centrální části pohybuje v rozmezí 1,5 až 2,5 metry. V celé centrální i jihozápadní části je situace stejná. Obecně lze říci, že na západě je mocnost nejnižší (kolem 0,5 až 1 m) a východním směrem hodnota postupně narůstá na 1 až 2 metry. Podobný trend lze sledovat i dále na východ, kde hodnota pozvolně narůstá z 2,5 metru na 3,5 metru. Nejnižší hodnoty popela se nacházejí v centrální části. Zde se hodnota popela pohybuje v rozmezí 20 – 30 %. Jen ojediněle kolem vrtů je hodnota vyšší cca 50 %. Jihozápadním směrem je již obsah popela velmi proměnlivý. Na většině území se pohybuje v rozmezí 20 – 60 %. Východní oblast od linie vrtů S332 S55\_55 vykazuje prudký nárůst popelnatosti. Hodnoty od této linie rychle narůstají z 30 % až na 60 %.

Obsah prchavé hořlaviny ve svrchní lávce dubňanské sloje na většině zájmového území se pohybuje v rozmezí 61 až 63 %. Lokálně kolem vrtů hodnoty klesají až pod 50 %. Podobné to je i s vysokými hodnotami. Ty jsou také lokálně vázány kolem určitých vrtů. Nejvyšší hodnota se vyskytuje ve vrtu S258, přes 83 %.

Na základě zpracovaných výše popsaných parametrů svrchní lávky dubňanské sloje byly provedeny programovým systémem IPSHUL (viz část 1) odhady zásob pro geologický model (GM) a všechny bilancované modely ložiska (M50, M40, M35 a M30) odpovídající různým mocnostem (geologická mocnost, bilancovaná mocnost pro  $A^d$  50 %, 40 %, 35 % a 30 %). V tabulce 2 jsou uvedeny průměrné hodnoty sledovaných parametrů, plocha oblasti, objem a tonáž odhadnutých geologických zásob pro všechny modely.

*Tabulka 2: Celkové výsledky odhadu zásob uhlí svrchní lávky dubňanské sloje v zájmové oblasti pro jednotlivé modely mocnosti. Legenda: GM – geologická mocnost sloje; M50 – bilanční mocnost sloje pro maximální obsah popela A<sup>d</sup> 50 %; M40 - bilanční mocnost sloje pro A<sup>d</sup> 40 %; M35 - bilanční mocnost sloje pro A<sup>d</sup> 35 %; M30 bilanční mocnost sloje pro A<sup>d</sup> 30 %.*

| Model      | Plocha   | <b>Mocnost</b>    | $A^d$ | $V^{daf}$ | Geologické<br>zásoby |
|------------|----------|-------------------|-------|-----------|----------------------|
|            | $[km^2]$ | $\lceil m \rceil$ | $\%$  | $\%$      | [kt]                 |
| <b>GM</b>  | 34.385   | 1.88              | 38.90 | 62.46     | 87315                |
| <b>M50</b> | 34.385   | 1.85              | 38.86 | 62.44     | 85907                |
| <b>M40</b> | 34.385   | 1.82              | 37.49 | 62.47     | 83997                |
| M35        | 34.385   | 1.78              | 36.86 | 62.52     | 81920                |
| <b>M30</b> | 34.385   | 1.64              | 36.37 | 62.37     | 75313                |

Z tabulky 2 vyplývá, že průměrná mocnost klesá se snižováním mezní hodnoty  $A^d$  jednotlivých modelů (graf 1), zároveň roste kvalita uhlí vyjádřená obsahem popela A d (graf 2), logicky se snižuje i objem zásob (graf 3) a geologické zásoby v kt (graf 4).

Hodnoty obsahu prchavé hořlaviny jsou pro jednotlivé modely vyrovnané vzhledem k tomu, že se udávají v hořlavině, přepočteny na bezvodý a bezpopelový stav paliva. Hodnoty obsahu prchavé hořlaviny jsou úzce spjaty s petrografickým složením uhelné hmoty, která je obsažena ve všech modelech. S klesající mezní hodnotou A<sup>d</sup> (od modelu M50 až po model M30) při výběru kvalitnějších poloh ve vrtu jsou postupně vyřazovány především neuhelné polohy.

Problematika provázanosti V<sup>daf</sup> a A<sup>d</sup> ve vztahu ke geologickému vývoji zájmové oblasti byla podrobně popsána v článku Jelínek et al. 2011.

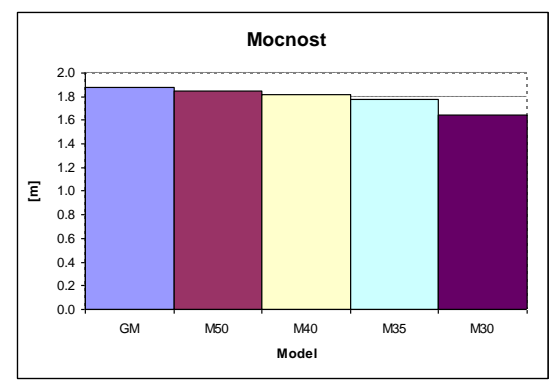

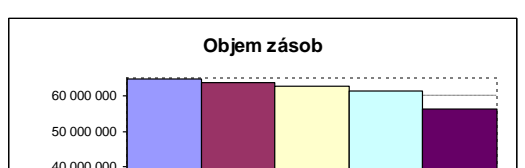

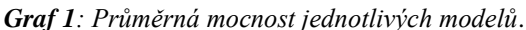

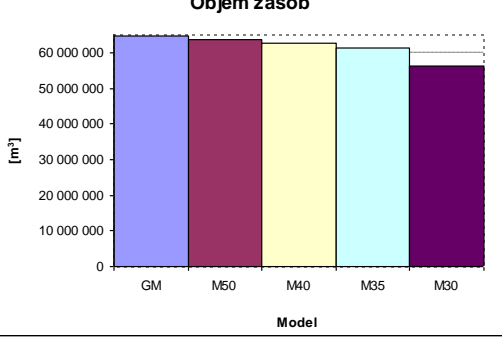

*Graf 3: Objem zásob jednotlivých modelů*.

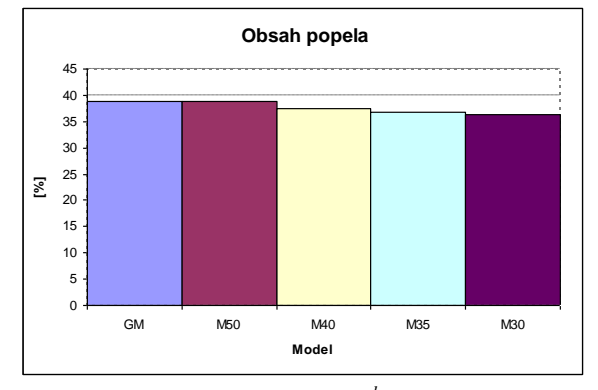

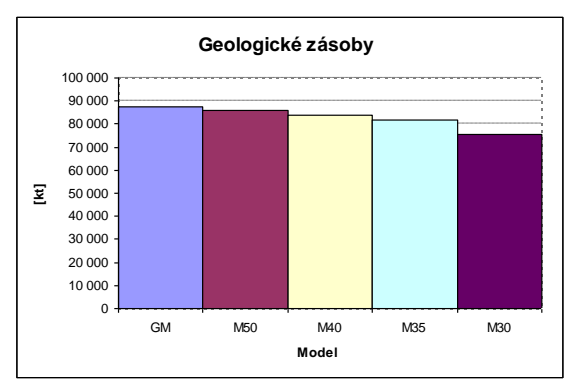

*Graf 2: Průměrný obsah popela A<sup>d</sup> jednotlivých modelů*.

*Graf 4: Geologické zásoby jednotlivých modelů*.

### **Poděkování**

Soubor specializovaných map s odborným obsahem byl vytvořen s finanční podporou GA ČR v rámci projektu č. 105/06/1264 s názvem "Digitální model jihomoravského lignitového revíru – vzor moderního komplexního hodnocení ložiska uhlí s perspektivou budoucí exploatace".

### <span id="page-11-0"></span>**Literatura**

**Deutsch, C. V. (2002**): Geostatistical Reservoir modeling. *Oxford university press*, Oxford, 2002, 376 pp.

**Honěk, J., Hoňková, K., Jelínek, J., Staněk, F. (2003):** Univerzální systém hodnocení a grafického zobrazení hornin, přechodných hornin a uhlí. *Sb. vědeckých prací VŠB - TU Ostrava, řada hornicko-geologická, Vol. 49, monografie 9, p. 69 - 92.*

**Jelínek, J., Staněk, F., Vizi, L., Honěk, J. (2011):** Evolution of lignite seams within the South Moravan Lignite Coalfield based on certain qualitative data. *International Journal of Coal Geology, 87, 237-252.*

**Jelínek, J., Staněk, F., Vebr, L., Honěk, J. (2014):** The spatial distribution of the lignite qualitative parameters and variant estimates of coal reserves: the Czech Part of the Vienna Basin. *International Journal of Earth Sciences, vol. 103, Issue 4, 1113–1123.*

**Staněk, F., Jelínek, J., Hoňková, K., Honěk, J. (2008):** Digitální model jihomoravského lignitového revíru. *Acta Montanistica Slovaca, 13 (2008), 4, Košice, 2008, s. 454 - 471.* <http://actamont.tuke.sk/pdf/2008/n4/9stanek.pdf>